## **CRMC\_FOLDER\_PROF** CLIENT [CLNT (3)]

FOLDER\_PROFILE [CHAR (8)]

## SAP ABAP table CRMC\_CASE\_FOLDER {Interaction Center WebClient: Folder Profiles for Case Type}

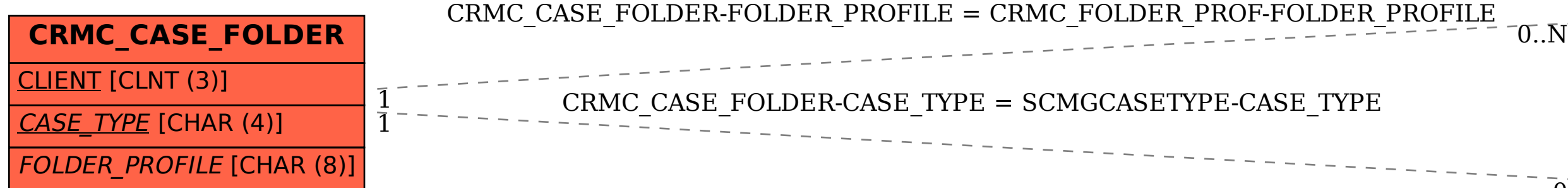

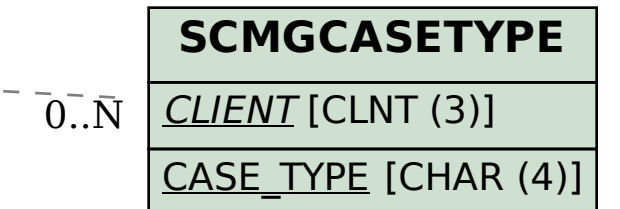